【重要なお知らせ】

平塚信用金庫パーソナル Web のパソコン画面リニューアルについて

平成30年5月21日(月)より、お客さまの利便性向上を目的として、平塚 信用金庫パーソナル Web のパソコン画面をリニューアルいたします。

詳しくは以下のサンプル画像を参照願います。

## 2018年5月21日(月)より 平塚信用金庫パーソナルWebの パソコン画面が新しくなります!

✔ より見やすく ↓ より使いやすく

今回は、残高照会・入出金明細照会・振込メニューをリニューアルします。 その他メニューについても今後、順次リニューアルします。

※画像はサンプルです

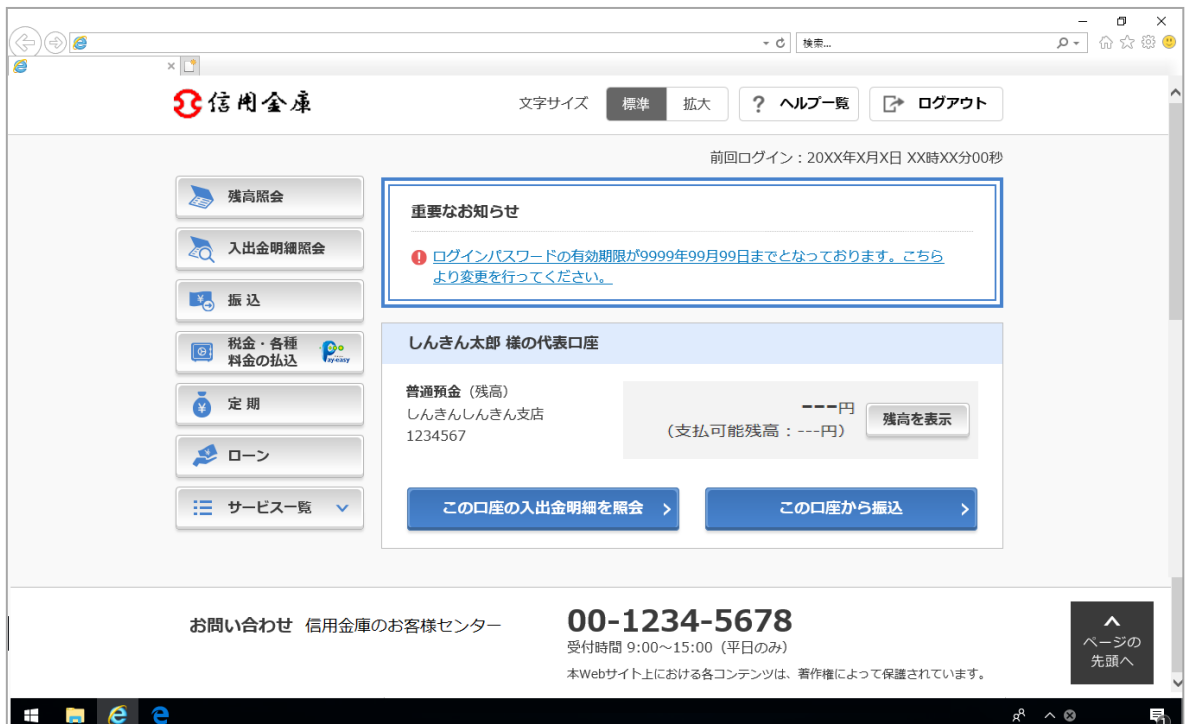

✔ より見やすく

■ポイント1 ポタン・文字が見やすくなります

例)ログイン画面

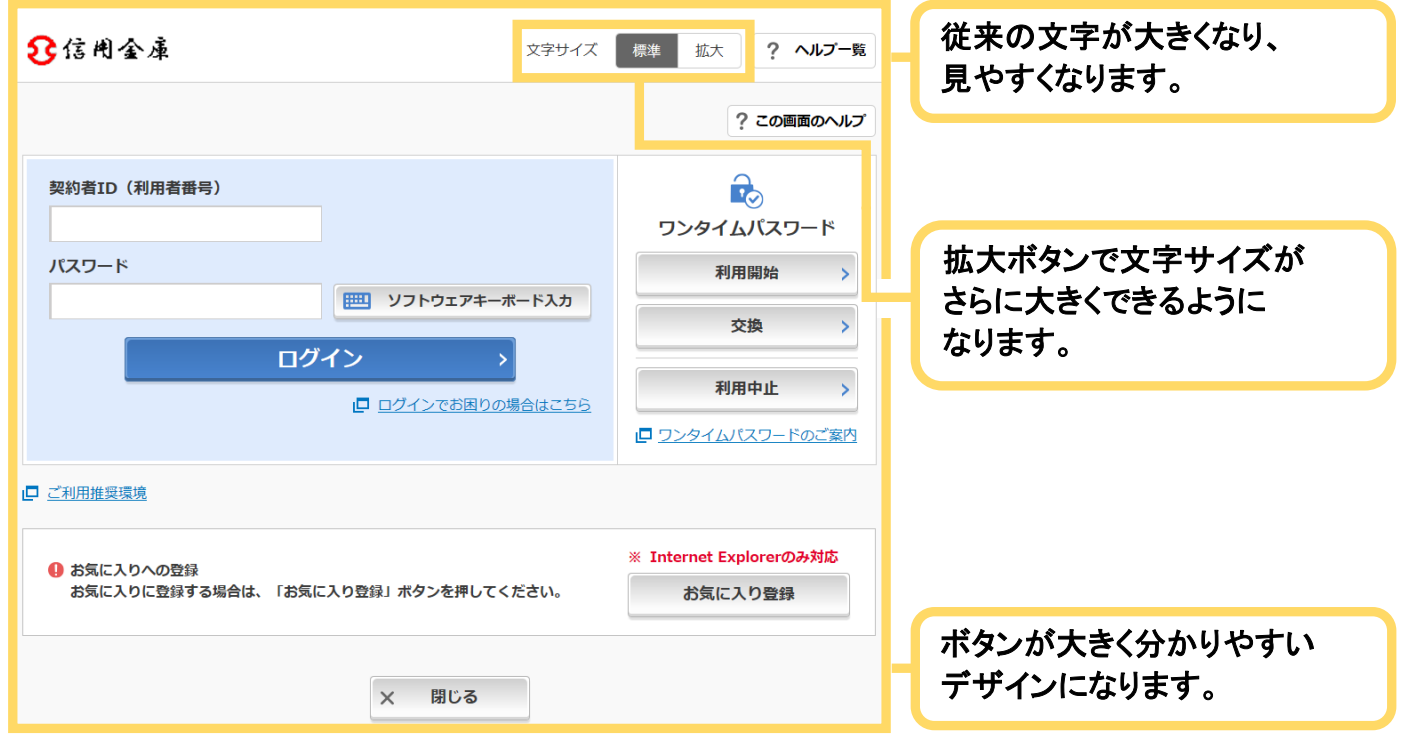

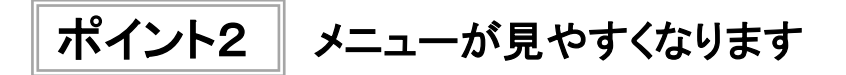

例)メイン画面

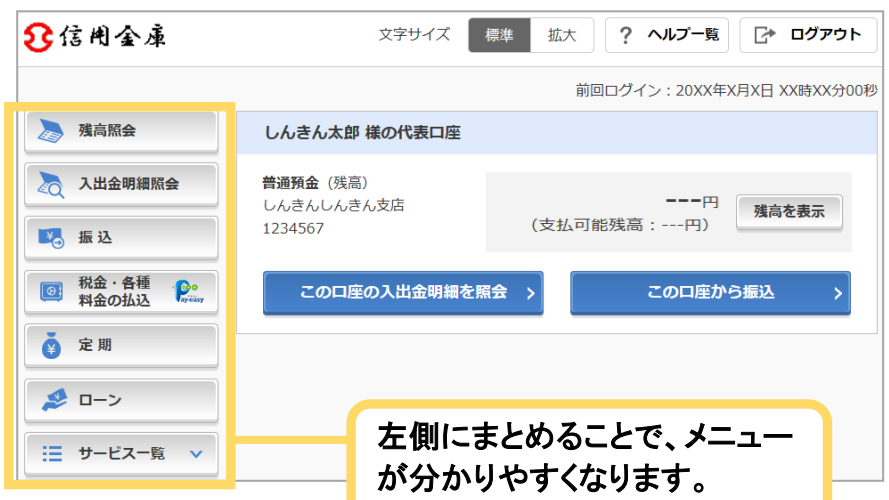

✔ より使いやすく

ポイント1 メイン画面が使いやすくなります

## 例)メイン画面

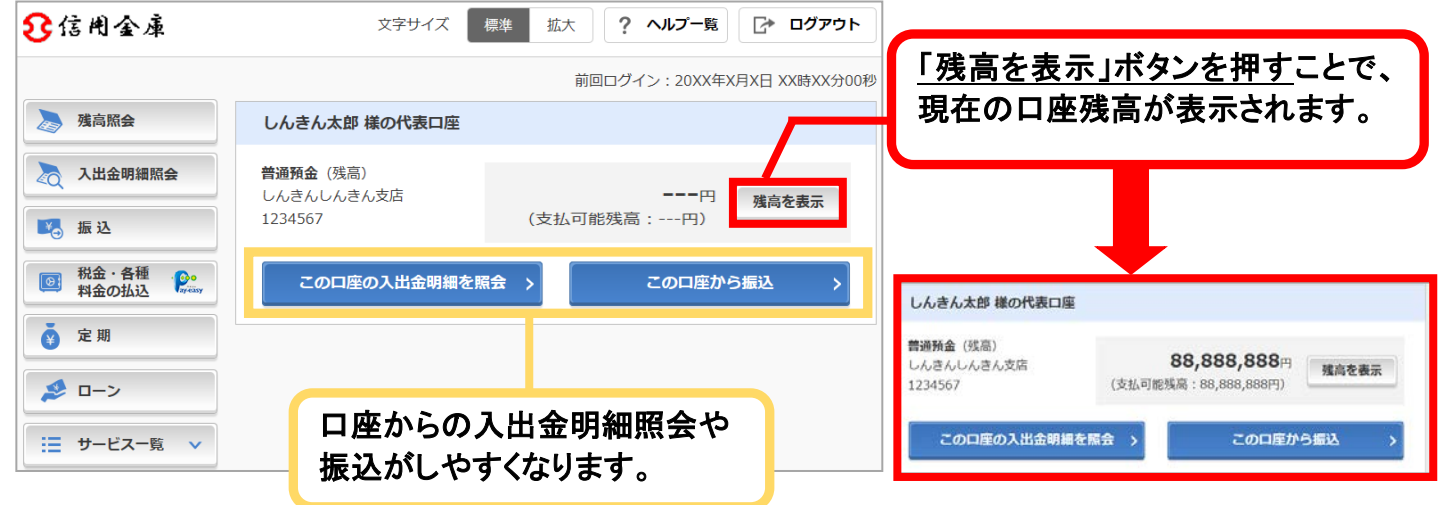

ポイント2 直接すべてのメニューに移動できるようになります

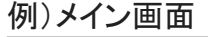

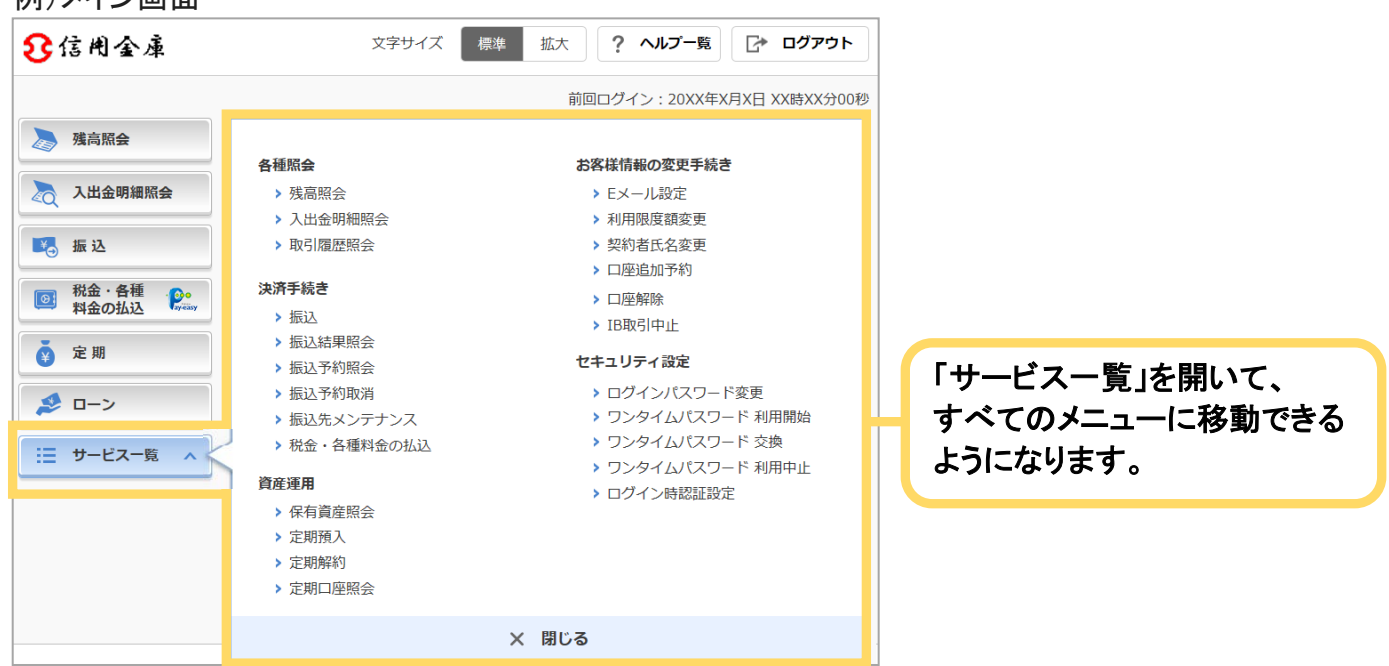

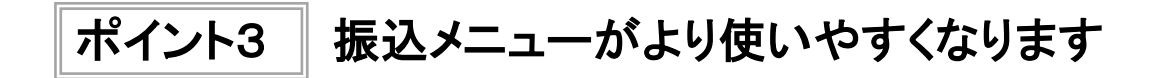

① 引落口座を選択する画面

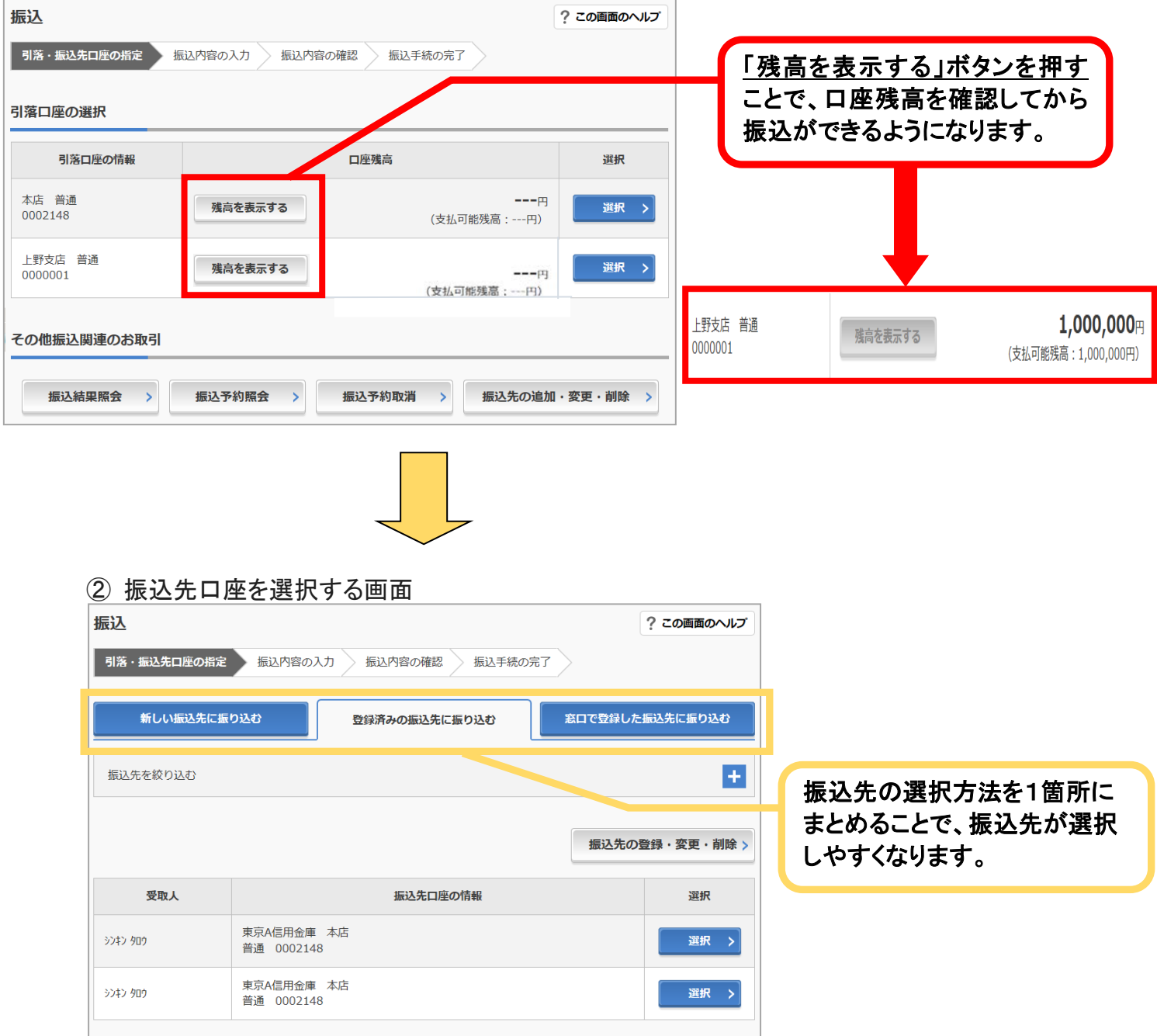

## ③ 振込先金融機関を選択する画面

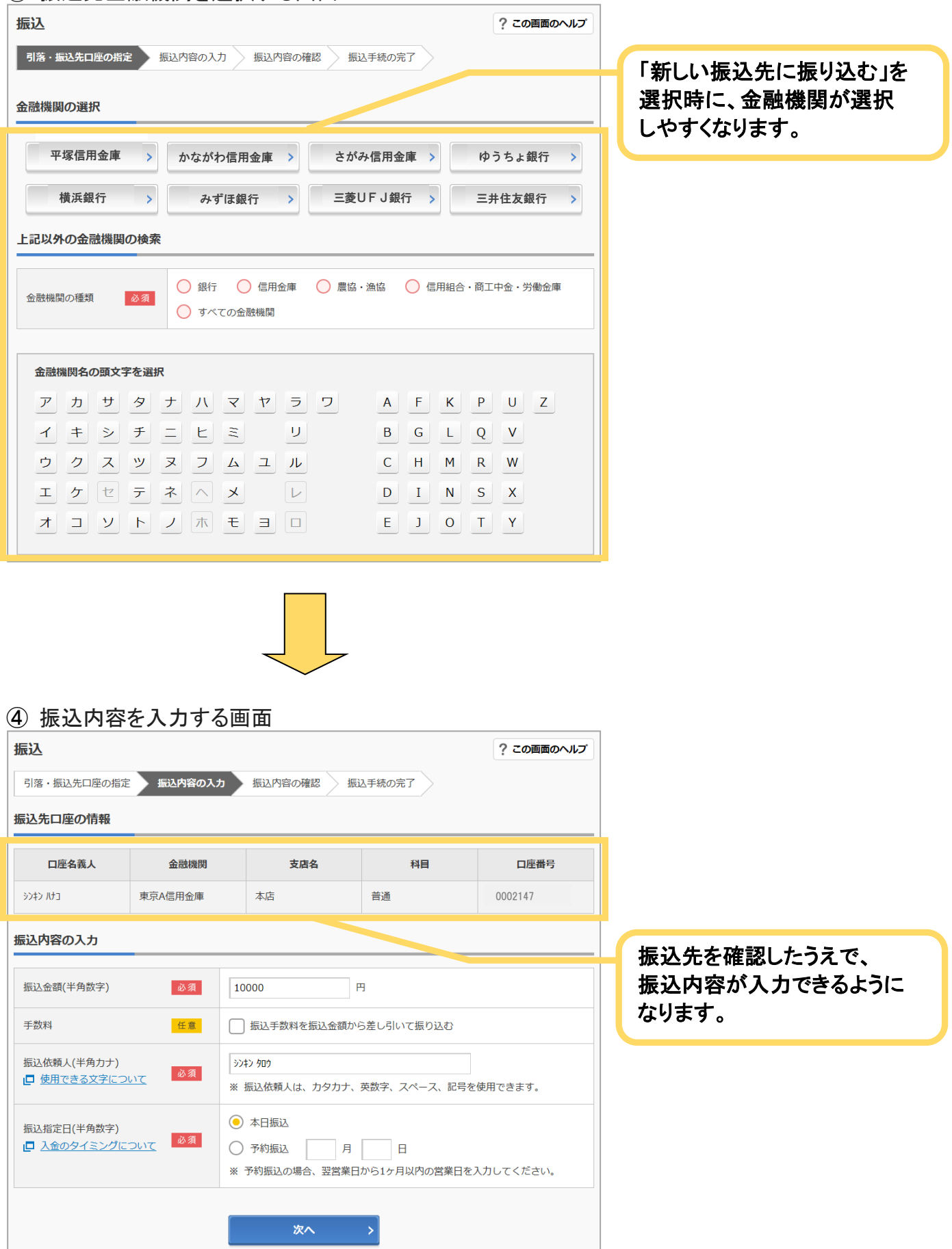

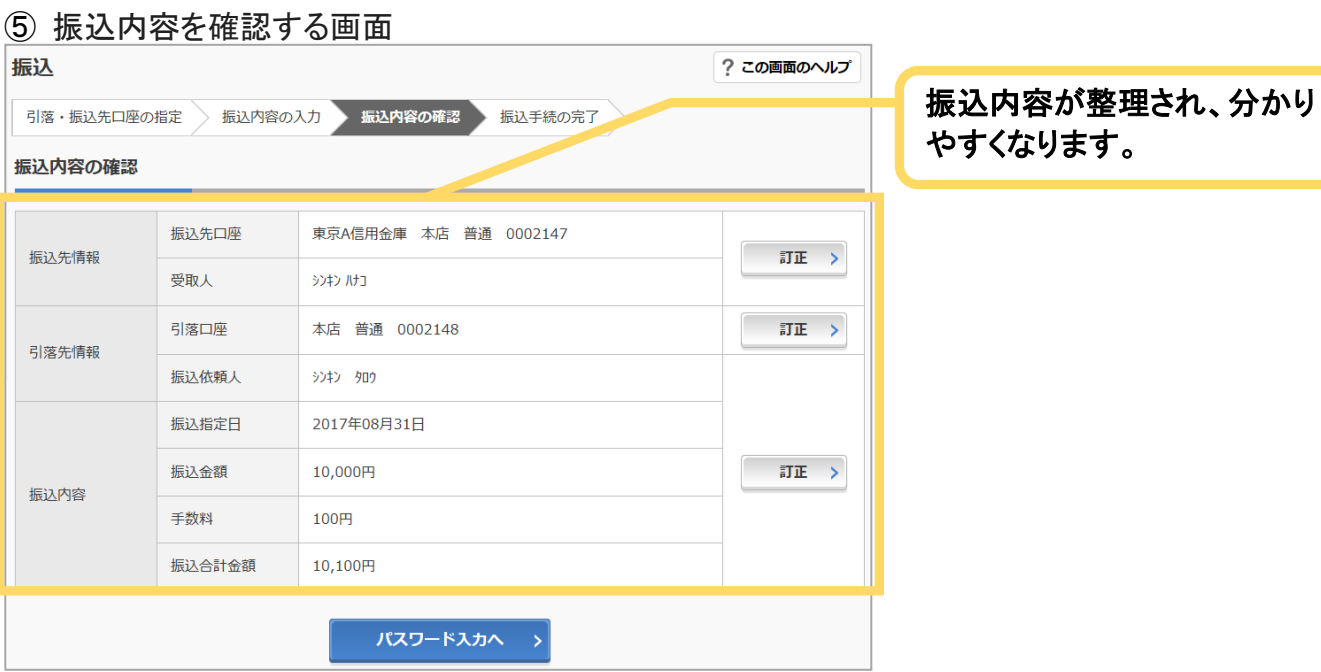

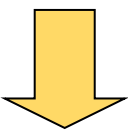

## ⑥ 振込結果を確認する画面

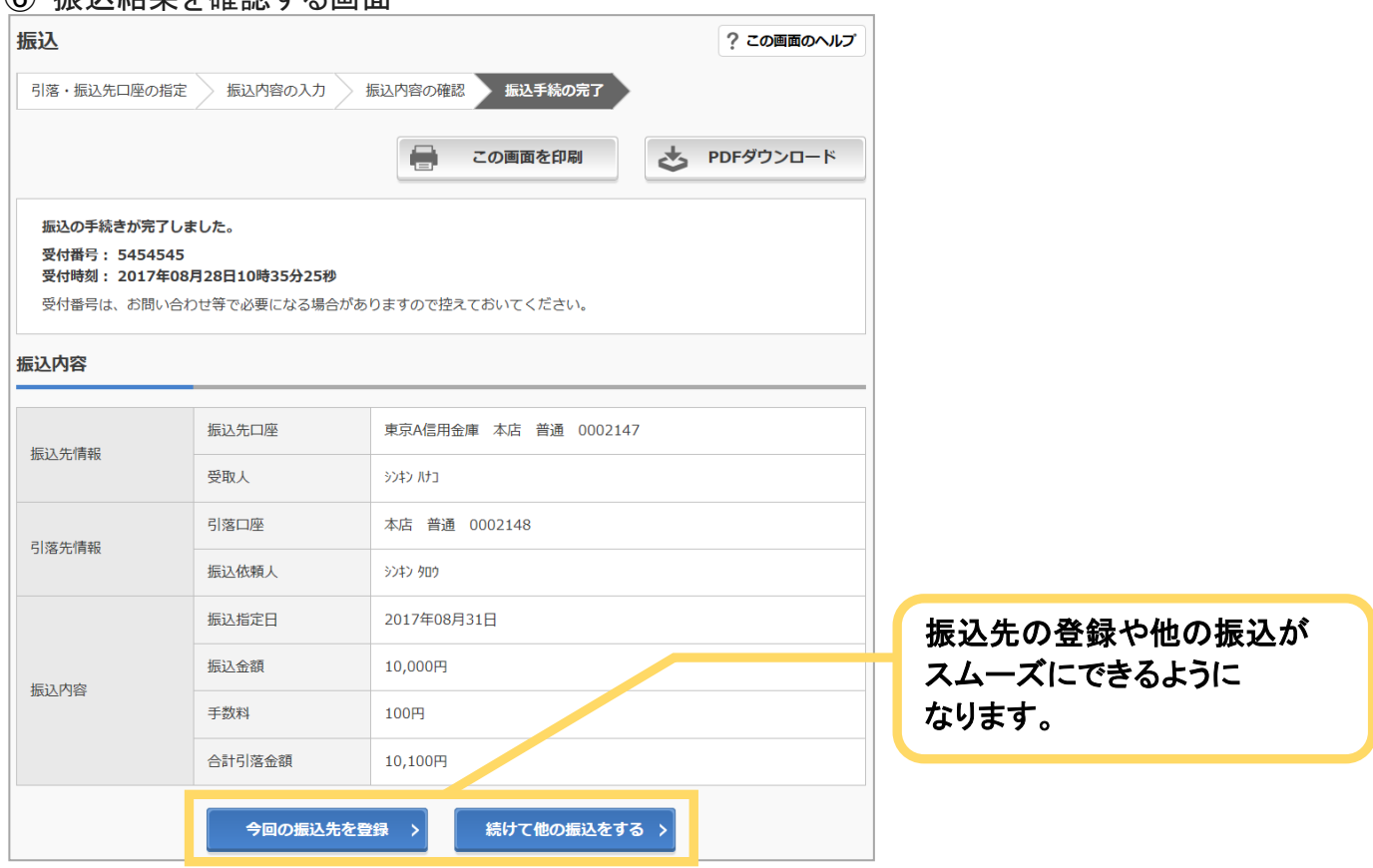

※一部の振込画面は省略しています。